## Technology Guide

# intel.

## Intel® Data Streaming Accelerator (DSA) - Accelerating DPDK Vhost

## Authors

Jiayu Hu Cheng Jiang Xuan Ding Xingguang He

## <span id="page-0-3"></span>1 Introduction

VirtIO<sup>[1](#page-0-0)</sup> is a virtualized interface standard for virtual machines (VMs) to access devices such as network devices and block devices. A VirtIO instance consists of a backend running on the host machine, and a frontend, which is present in the guest VM. Data Plane Development Kit (DPDK) Vhost library<sup>[2](#page-0-1)</sup> is a VirtIO backend implementation for VirtIO network devices, and it is widely used in software switches for VMs to receive and transmit packets at high speeds. Although the DPDK Vhostlibrary is well optimized with various techniques (for example, loop unrolling and using inline functions to avoid function call overheads), a high proportion of core cycles is spent on packet copying when the packet size is large, thus causing Vhost packet transmit and receive rates to decrease rapidly.

Intel® Data Streaming Acceleratoris a high-performance data copy and transformation accelerator in the 4th Gen Intel® Xeon® Scalable processor (formerly code named Sapphire Rapids<sup>3</sup>). Providing high bandwidth and low latency for data movement, it is an ideal accelerator to accelerate the performance of DPDK Vhost library.

We offload packet copies to Intel Data Streaming Acceleratorin the DPDK Vhost library, where the Vhost core can eliminate copying packets. We also propose an asynchronous offloading pipeline to enable applications to hide Intel Data Streaming Accelerator copy latency with higher level functions processed by the core. Our experiments show that Intel Data Streaming Accelerator can bring considerable packet forwarding rate improvement for the DPDK Vhost library when the packet size is beyond 256 bytes.

This document is part of th[e Network Transformation Experience Kits.](https://networkbuilders.intel.com/intel-technologies/experience-kits)

<span id="page-0-0"></span><sup>&</sup>lt;sup>1</sup><https://wiki.osdev.org/Virtio>

<span id="page-0-1"></span><sup>2</sup> [https://doc.dpdk.org/guides/prog\\_guide/vhost\\_lib.html](https://doc.dpdk.org/guides/prog_guide/vhost_lib.html)

<span id="page-0-2"></span><sup>3</sup> [https://en.wikipedia.org/wiki/Sapphire\\_Rapids](https://en.wikipedia.org/wiki/Sapphire_Rapids)

## **Table of Contents**

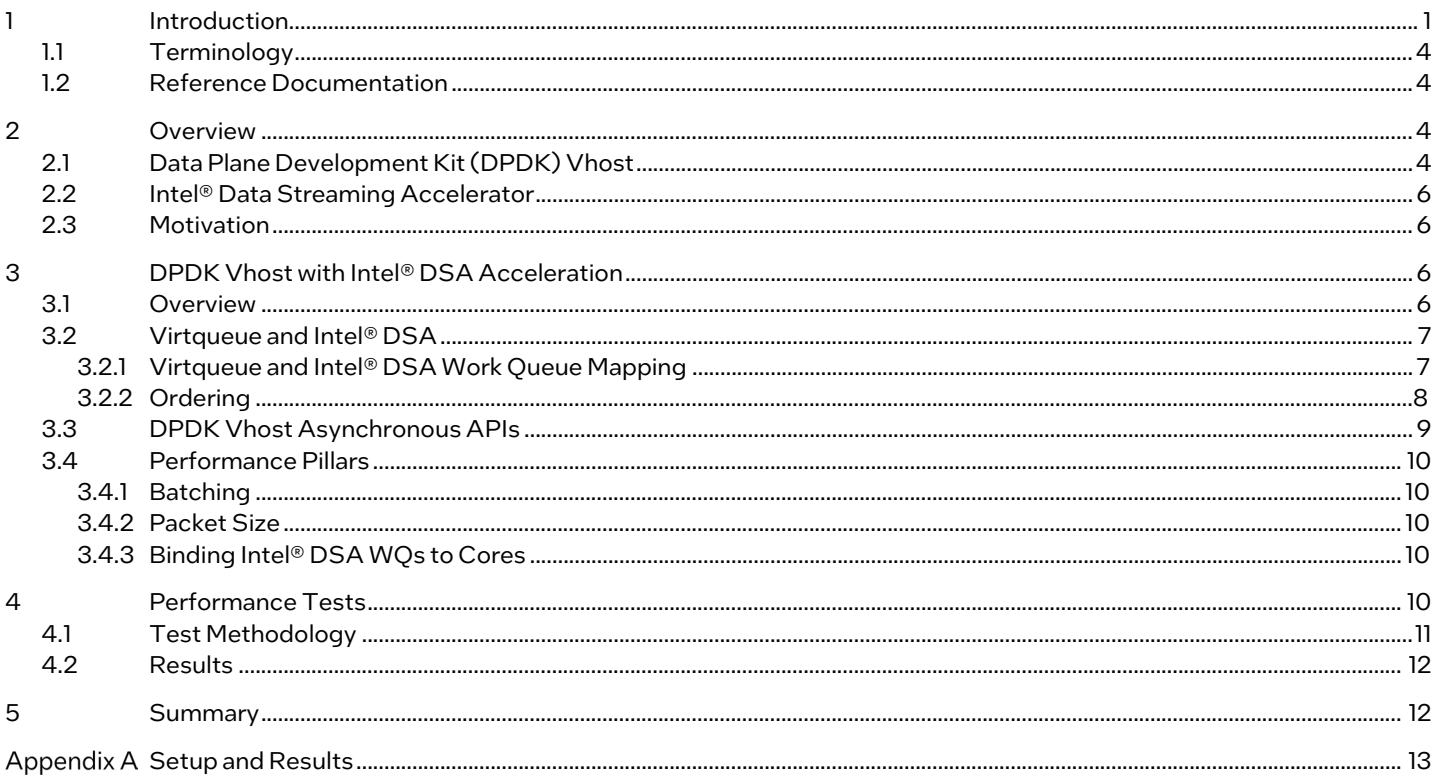

## **Figures**

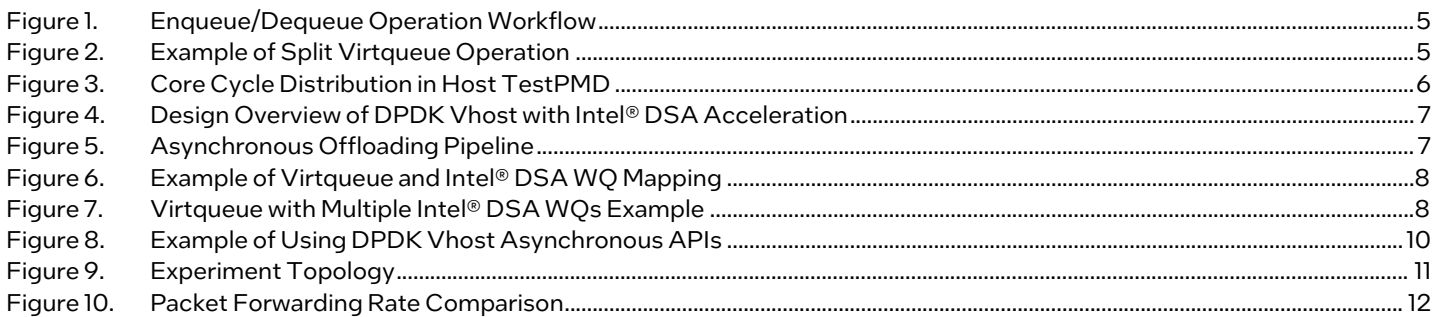

## **Tables**

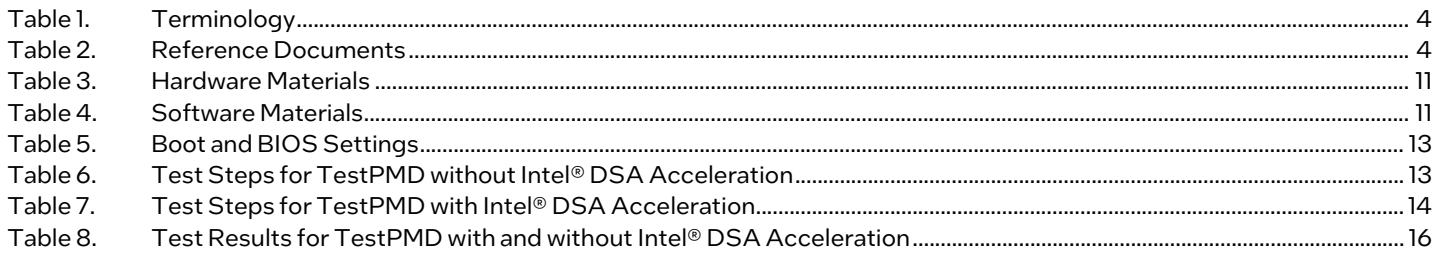

## **Document Revision History**

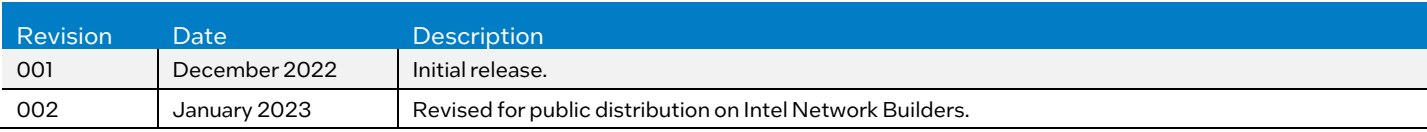

## <span id="page-2-4"></span><span id="page-2-0"></span>1.1 Terminology

## Table 1. Terminology

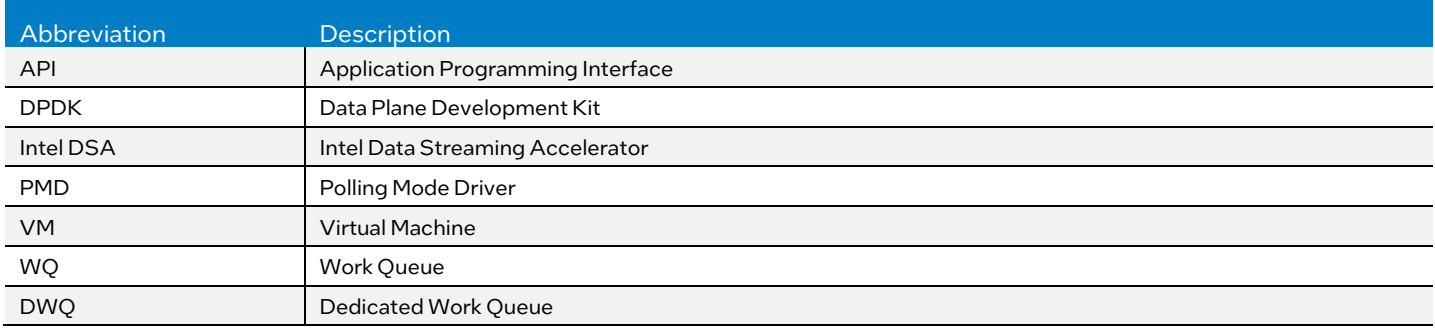

## <span id="page-2-1"></span>1.2 Reference Documentation

## <span id="page-2-5"></span>Table 2. Reference Documents

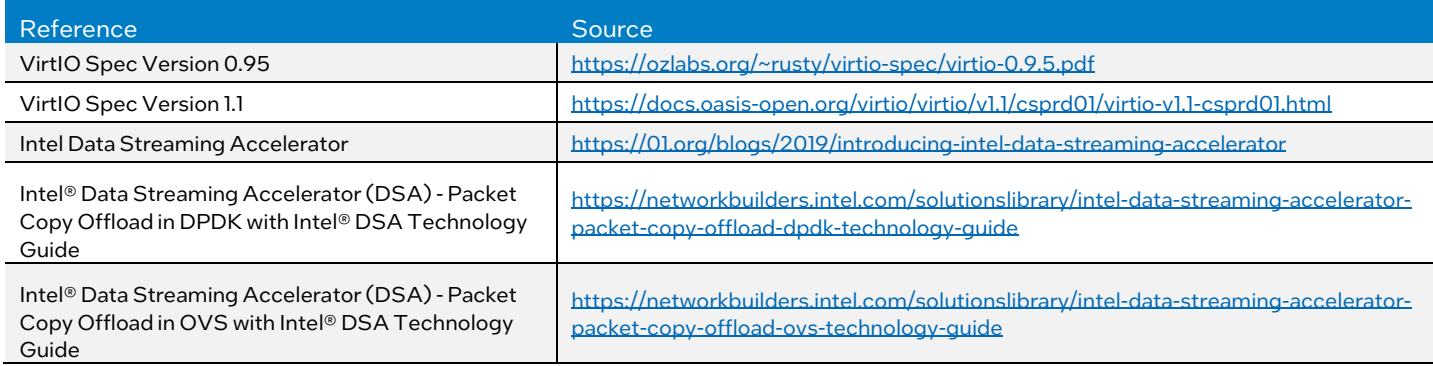

## <span id="page-2-2"></span>2 Overview

The DPDK Vhost library is a fast VirtIO backend implementation for VirtIO networking devices in user-space. It is widely used virtual interface in Open vSwitch for packet I/O to VMs. In the following sections of this document, we will use the term "DPDK Vhost" to refer to the DPDK Vhost library.

## <span id="page-2-3"></span>2.1 Data Plane Development Kit (DPDK) Vhost

DPDK Vhost consists of a set of control path and data path Application Programming Interfaces (APIs). Control path APIs are used for mapping VM memory, setting up the host to guest virtqueues, and negotiating features with the VirtIO frontend. Data path APIs are used to send/receive packets to/from VirtIO frontend, implemented by the two key data plane operations, enqueue and dequeue, respectively. On enqueue, Vhost transmits packets to the VirtIO frontend by inserting packets into a virtqueue, and on dequeue, Vhost receives packets from the VirtIO frontend by taking out packets from a virtqueue. Thus, at least two VirtIO virtqueues are required for bi-directional data transport between Vhost and VirtIO frontend.

One enqueue or dequeue operation can be divided into the following three sub-operations, as shown in Figure 1.

- 1. Firstly, available descriptors that describe buffers in VM memory are fetched from the virtqueue. Then, from those descriptors, the buffer addresses for later packet operations are read. For enqueue, these available descriptors point to empty buffers used to store packets in future; for dequeue, the available descriptors point to packet buffers sent by VirtIO frontend.
- 2. Secondly, packets are copied from the host to the obtained buffers for enqueue, or from the obtained packet buffers to the host for dequeue.
- 3. Thirdly, "used" descriptors are written back to the virtqueue and a notification is sent to the VM.

These three sub-operations are performed by the DPDK Vhost core in order. After they are completed, the DPDK Vhost enqueue or dequeue function returns to the user application and the core can perform higher-level functions forthe application.

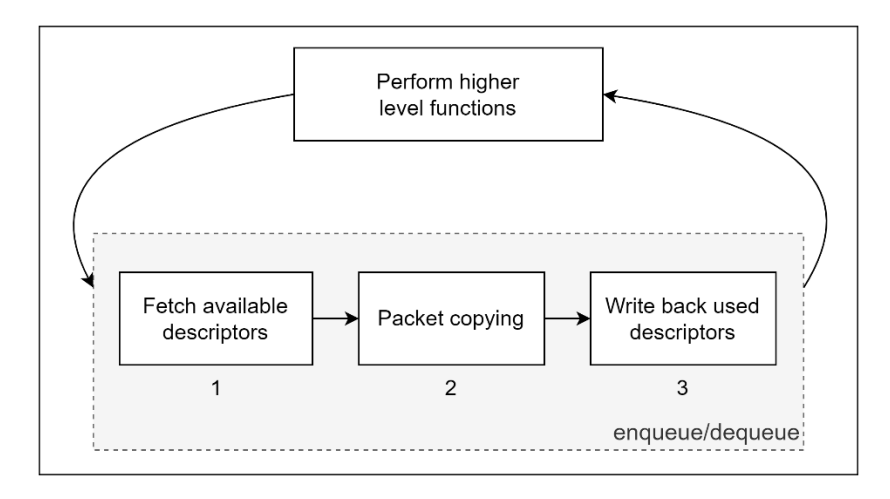

## <span id="page-3-0"></span>Figure 1. Enqueue/Dequeue Operation Workflow

DPDK Vhost supports two virtqueue formats: split virtqueue and packed virtqueue, which are introduced in VirtIO Spec versions 0.95<sup>[4](#page-3-2)</sup> and 1.1<sup>[5](#page-3-3)</sup> respectively. The split virtqueue consists of three parts, a descriptor table, an available ring, and a used ring. Unlike the split virtqueue, the packed virtqueue merges the three parts of the virtqueue into one and it only contains one descriptor ring with different descriptor formats. In the following paragraphs, we will use the split virtqueue to demonstrate the workflow of enqueue/dequeue operation.

A split virtqueue consists of a descriptor table, an available ring, and a used ring. The descriptor table is an array of descriptors describing packet buffers, and each available/used ring is an index array pointing to descriptors in the descriptor table. The difference between the available ring and the used ring is that the available ring stores the indices of descriptors available to Vhost, but the used ring stores indices of descriptors available to the VirtIO frontend. Each ring also has a tail pointer that is used to indicate where the VirtIO frontend, for avail ring, or Vhost, for used ring, would put the next descriptor index, and the tail pointer is increased after filling descriptor indices to the ring. The tail pointer is called *avail\_idx* and *used\_idx* for the available ring and used ring, respectively.

Figure 2 shows an example of sending four packet buffers by the VirtIO frontend and Vhost dequeue them from the split virtqueue. The VirtIO frontend stores packet buffer information in the first four descriptors, that is, from index 0 to index 3 in the descriptor table. It then fills 0~3 in the available ring and increases *avail\_idx* by four. On the host side, Vhost reads the available ring to get the four packet buffer addresses, then copies packets from VM memory into host memory. After finishing copying the four packet buffers, Vhost writes back 0~3 to the used ring and increases the *used\_idx* by four to notify the frontend that the four packet buffers have been received by Vhost.

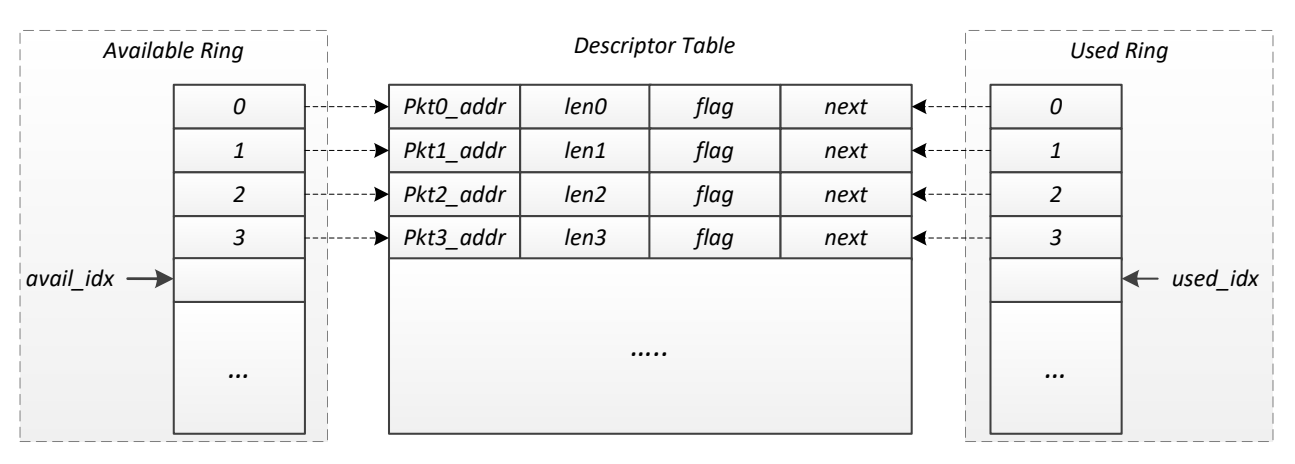

<span id="page-3-1"></span>Figure 2. Example of Split Virtqueue Operation

<span id="page-3-2"></span><sup>4</sup> [https://ozlabs.org/~rusty/virtio-spec/virtio-0.9.5.pdf](https://ozlabs.org/%7Erusty/virtio-spec/virtio-0.9.5.pdf)

<span id="page-3-3"></span><sup>5</sup> <https://docs.oasis-open.org/virtio/virtio/v1.1/csprd01/virtio-v1.1-csprd01.html>

## <span id="page-4-0"></span>2.2 Intel® Data Streaming Accelerator

Intel Data Streaming Accelerator<sup>[6](#page-4-5)</sup> (Intel DSA) is a high-performance data copy and transformation accelerator that is in 4th Gen Intel Xeon Scalable processors. Work queues (WQs) are on-device storage to contain descriptors that have been submitted to device and are used by applications to assign work to the Intel DSA. Batch descriptor allows software to submit multiple work descriptors using a single work submission operation and can potentially improve overall throughput, especially for small transfer sizes. In the DPDK Intel DSA driver[7](#page-4-6), Dedicated Work Queue (DWQ) and Batch descriptor are used.

## <span id="page-4-1"></span>2.3 Motivation

As an efficient VirtIO backend implementation, DPDK Vhost is widely used in software switches, like Open vSwitch. Although DPDK Vhost is well optimized with various techniques (for example, loop unroll and inline function), with increasing packet sizes, packet copying in Vhost starts to limit performance. We use the typical DPDK application TestPMD as a software switch in the host and it connects to one VM via a Vhost PMD<sup>[8](#page-4-7)</sup> port. We study the impact of packet copies in the Vhost PMD port to the host TestPMD. The experiment configuration is the same as that of Section 4.1. By varying the packet size, we measure the packet forwarding rate for the host TestPMD and the fractions of core cycles spent in switching, virtqueue operation, and packet copying in Vhost via Linux Perf.

The results are presented in *Eigure 3*. We can see that the larger packet size causes a noticeable increase of core cycles spent in Vhost packet copy. At1518 bytes, 59% core cycles are spent in Vhost packet copy. We can also see that larger packet size implies lower packet forwarding rate of TestPMD. This is because the amount of core cycles spent in Vhost packet copying increases with packet sizes and Vhost packet copy becomes the bottleneck in TestPMD.

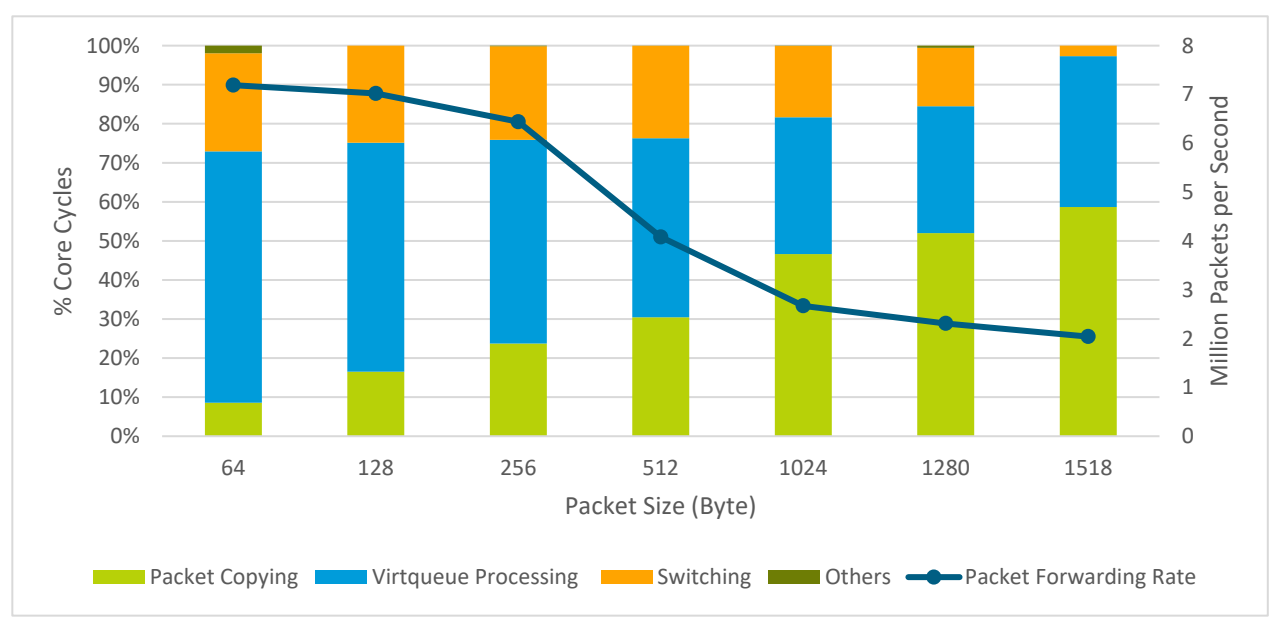

## <span id="page-4-4"></span>Figure 3. Core Cycle Distribution in Host TestPMD

## <span id="page-4-2"></span>3 DPDK Vhost with Intel® DSA Acceleration

## <span id="page-4-3"></span>3.1 Overview

[Figure 4](#page-5-2) shows the design overview of DPDK Vhost with Intel DSA acceleration. As discussed i[n section 2.1,](#page-2-3) one enqueue/dequeue operation can be divided into two sub-operations: virtqueue processing and packet copying. Virtqueue processing is done fast by the core. This is because the descriptor size is small, and the core is efficient at performing reads/writes on small data. Compared with virtqueue processing, packet copying is more expensive, especially when the packet size is large. As a result, we offload all packet copies to the Intel DSA (shown in blue arrow) but leave virtqueue operations to the core (shown in green arrow) for both enqueue and dequeue operations.

<span id="page-4-5"></span><sup>6</sup> <https://01.org/blogs/2019/introducing-intel-data-streaming-accelerator>

<span id="page-4-6"></span><sup>7</sup> https://doc.dpdk.org/guides/dmadevs/idxd.html

<span id="page-4-7"></span><sup>8</sup> https://doc.dpdk.org/guides/nics/vhost.html

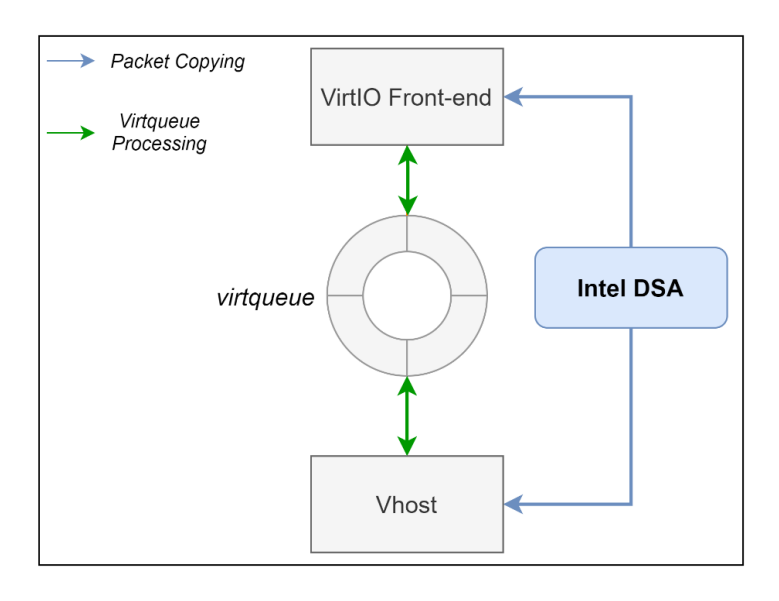

## <span id="page-5-2"></span>Figure 4. Design Overview of DPDK Vhost with Intel® DSA Acceleration

Besides the gain from high Intel DSA data movement bandwidth, we also propose an asynchronous offloading pipeline to enable applications to hide Intel DSA copy latency with higher level functions. The asynchronous offloading pipeline is shown in Figure [5.](#page-5-3)

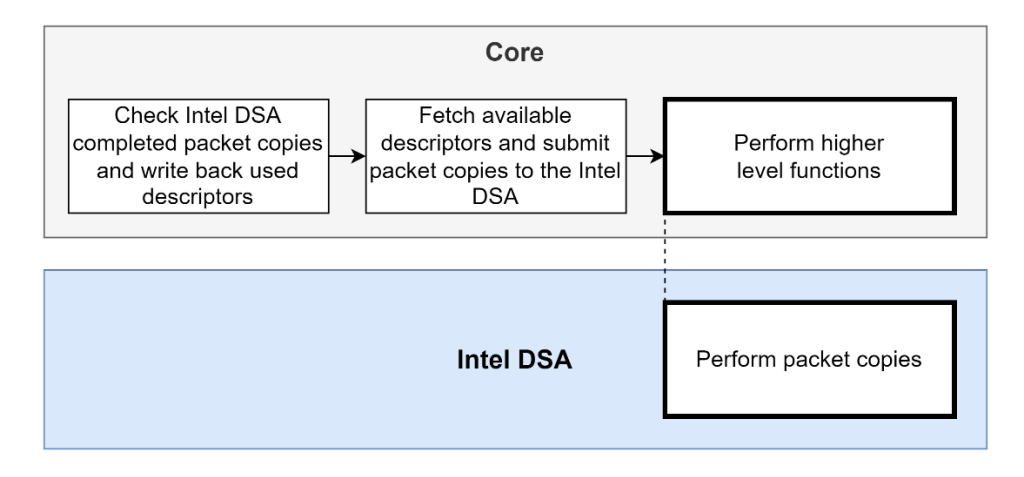

## <span id="page-5-3"></span>Figure 5. Asynchronous Offloading Pipeline

First, the core checks that Intel DSA completed packet copies submitted previously and writes back the corresponding used descriptors to the virtqueue. In this stage, the core does not wait for the Intel DSA to complete all submitted packet copies. Second, the core submits new packet copies to the Intel DSA after obtaining available descriptors from the virtqueue. Then, the Intel DSA starts performing copy jobs immediately. In the meanwhile, the core can perform higher level functions for the application. Packet copying by the Intel DSA and higher level function processed by the core are performed in parallel. Therefore, the application can hide Intel DSA copy latency with its higher level functions and achieve higher throughput.

## <span id="page-5-0"></span>3.2 Virtqueue and Intel® DSA

## <span id="page-5-1"></span>3.2.1 Virtqueue and Intel® DSA Work Queue Mapping

DPDK Vhost with Intel DSA acceleration supports M: N mapping between virtqueues and Intel DSA WQs. Specifically, one Intel DSA WQ can be used by multiple virtqueues and one virtqueue can offload copies to multiple Intel DSA WQs at the same time. [Figure 6](#page-6-1) shows an example for the M: N mapping between virtqueue and Intel DSA WQ. WQ2 is shared by virtqueue2, virtqueue3, and virtqueue4. virtqueue2 uses two Intel DSA WQs at the same time.

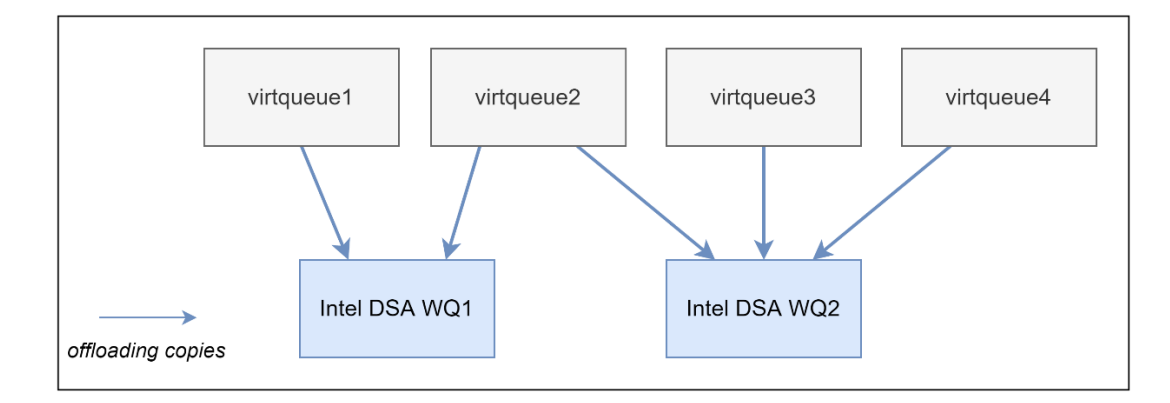

#### <span id="page-6-1"></span>Figure 6. Example of Virtqueue and Intel® DSA WQ Mapping

## <span id="page-6-0"></span>3.2.2 Ordering

Vhost processes descriptors in the order they appear in the virtqueue. However, the Intel DSA might complete copies out of order, especially when offload copies of a virtqueue to multiple Intel DSA WQs. It could cause packets out-of-order after dequeue/enqueue and result in severe performance issues for applications.

To guarantee the packet ordering, every virtqueue is assigned with a reordering array to track if packets are completed by the Intel DSA. After all copies of a packet are completed by the Intel DSA, the corresponding element in the reordering array is marked with DONE flag. The Vhost core traverses the array and writes descriptors to virtqueue for the packets with DONE flag; once meets an uncompleted packet, the Vhost core stops writing back descriptors for the one and the subsequent packets. Therefore, although copies could be completed in any order by the Intel DSA, the reordering array can guarantee the ordering of packets.

[Figure 7](#page-6-2) shows how multiple Intel DSA WQs work in the example of [section 2.1.](#page-2-3) After getting the four available descriptors in Vhost, the core submits four source and destination address pairs to four Intel DSA WQs (WQ0, WQ1, WQ2, and WQ3) respectively. Currently, pkt0, pkt2, and pkt3 are done, but Intel DSA WQ2 does not finish pkt1. In the reordering array, the second element is not marked with DONE flag, so the core only returns pkt0 to the user application and writes back index 0 to the used ring. After pkt1 is completed by Intel DSA WQ2, the core will return pkt1, pkt2, and pkt3 to the user application and write back the index 1~3 to the used ring.

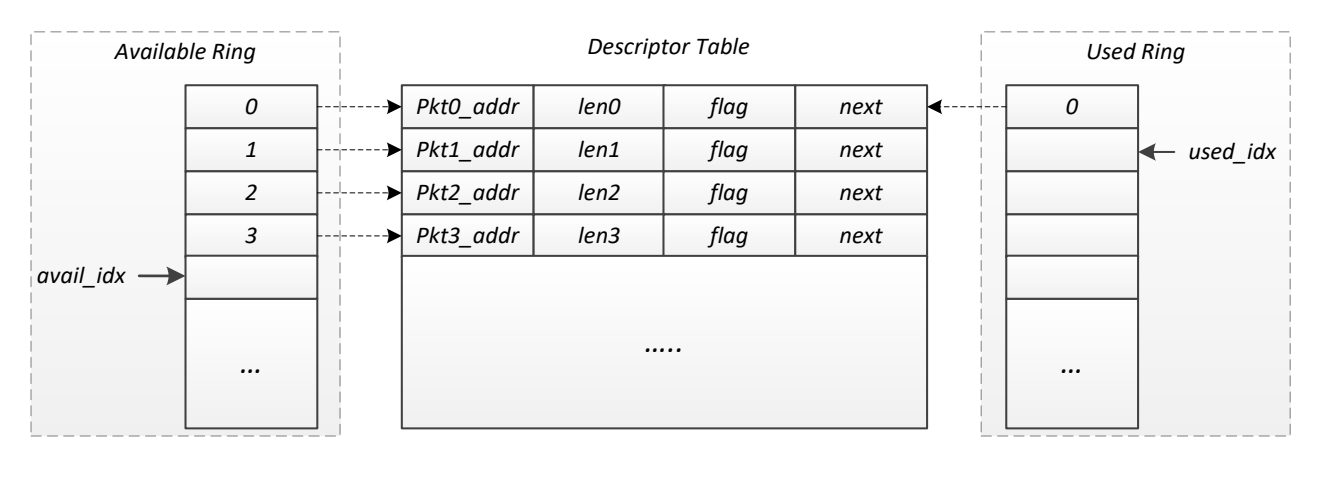

| Reordering array | Pkt0: DONE | Pkt1.<br>In progress | Pkt2: DONE | Pkt3: DONE |  |
|------------------|------------|----------------------|------------|------------|--|
|                  |            |                      |            |            |  |

<span id="page-6-2"></span>Figure 7. Virtqueue with Multiple Intel® DSA WQs Example

## <span id="page-7-0"></span>3.3 DPDK Vhost Asynchronous APIs

Compared with software copy, offloading packet copies to the Intel DSA introduces higher latency for enqueue/dequeue operations. DPDK Vhost provides a set of asynchronous APIs for applications to hide Intel DSA copy latency with the high-level application logic done by the core.

DPDK Vhost leverages the DPDK dmadev library that is a generic DMA engine library to operate the hardware DMA device. As a result, besides the Intel DSA, it can support other DMA engines, like Crystal Beach DMA. The dmadev library exposes an Intel DSA WQ as a DMA device instance with one virtual channel. In the following section, we will use the term "DMA device instance" and "virtual channel" instead of Intel DSA WQ to demonstrate the use of DPDK Vhost asynchronous APIs.

The DPDK Vhost asynchronous API includes control path and data path APIs. Before starting data path, the control path API is used to enable DMA accelerated data path for virtqueues via three steps.

- 1. Firstly, tell Vhost all DMA device instances and virtual channels that will be used in the data path via rte\_vhost\_async\_dma\_configure().
- 2. Secondly, notify Vhost to set up environment for the Vhost port that will use DMA accelerated data path via passing RTE\_VHOST\_USER\_ASYNC\_COPY in rte\_vhost\_driver\_register().
- 3. Thirdly, register the virtqueue that will use DMA accelerated data path to Vhost via calling rte\_vhost\_async\_channel\_register() inside the Vhost callback function vring\_state\_changed(), when the virtqueue is enabled. Then user applications can call asynchronous data path APIs on the virtqueue that successfully registers.

Asynchronous data path APIs include enqueue and dequeue operations. Transmitting packets to VM via the asynchronous enqueue API requires two steps.

- 1. Firstly, fetch available descriptors from the virtqueue and submit packet copies to a given virtual channel of DMA device instance via rte\_vhost\_submit\_enqueue\_burst(). Then the DMA device starts to copy packets.
- 2. Secondly, check completed packet copies on the given virtual channel of DMA device instance and write back the corresponding used descriptors to virtqueue via rte\_vhost\_poll\_enqueue\_completed(). Then the VirtIO frontend is notified of successfully transmitted packets by the DMA device.

The asynchronous enqueue API requires applications to call rte\_vhost\_poll\_enqueue\_completed() appropriately; otherwise, the VirtIO frontend will not receive packets, even if the packets have been copied into the VM memory by the DMA device. In dequeue, there is only one API, rte\_vhost\_try\_dequeue\_burst(). It submits new packet copies to a given virtual channel of DMA device instance; in addition, it checks completed packet copies on the DMA virtual channel that are submitted previously and returns transmission completed packets to applications.

When the virtqueue is disabled or the Vhost device is destroyed, the control path API can be used to disable DMA accelerated data path for the virtqueue via three steps.

- 1. Firstly, clear in-flight packets in the virtqueue. This can be done by calling rte\_vhost\_clear\_queue() inside the Vhost callback function destroy\_device() or calling rte\_vhost\_clear\_queue\_thread\_unsafe() inside the Vhost callback function vring\_state\_changed().
- 2. Secondly, unregister the virtqueue from DMA accelerated data path. This can be done by calling rte\_vhost\_async\_channel\_unregister() inside the Vhost callback function destroy\_device() or calling rte\_vhost\_async\_channel\_register\_thread\_unsafe() inside the Vhost callback function vring\_state\_changed().
- 3. Thirdly, unconfigure DMA device instances and virtual channels that will not be used in the data path via rte\_vhost\_async\_dma\_unconfigure().

[Figure 8](#page-8-5) gives an example of using DPDK Vhost asynchronous APIs.

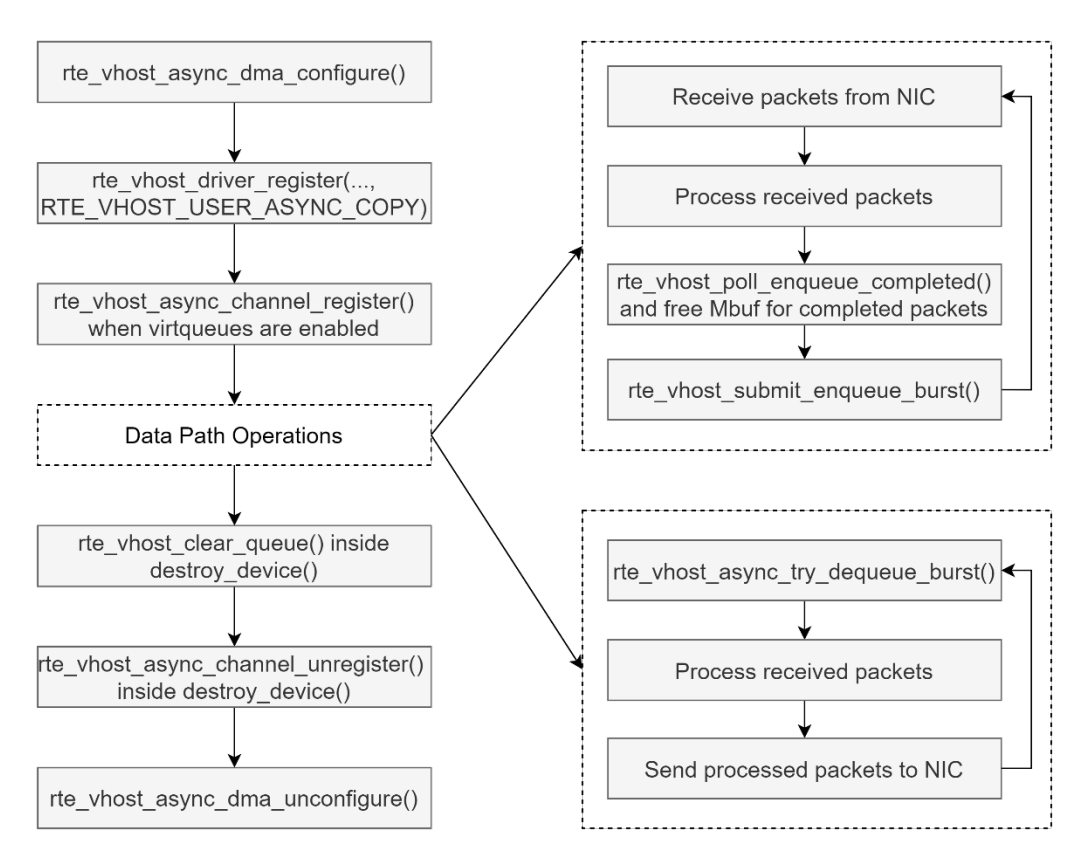

## <span id="page-8-5"></span>Figure 8. Example of Using DPDK Vhost Asynchronous APIs

## <span id="page-8-0"></span>3.4 Performance Pillars

## <span id="page-8-1"></span>3.4.1 Batching

Large batching size can reduce the average Intel DSA work submission cost. DPDK Vhost batches packet copies within one enqueue/dequeue operation and submits them to the Intel DSA via one Batch descriptor. Therefore, Vhost enqueue/dequeue burst size usually determines Intel DSA copy batching size.

Typically, DPDK packet burst size is 32. Thus, DPDK Vhost can batch 32 packet copies within one Batch descriptor at least, which is efficient for Intel DSA data copy. However, in some cases, the packet burst size per Vhost enqueue/dequeue may be much smaller, which hurts the Vhost performance, especially at small packet sizes.

## <span id="page-8-2"></span>3.4.2 Packet Size

Offloading packet copies to the Intel DSA can free core cycles for higher level functions, but at a cost of spending extra cycles on preparing descriptors, ringing doorbell to the Intel DSA and tracking asynchronous offloading status in Vhost. Therefore, for small packet sizes, like 64 bytes, software copying is more efficient. In this case, Intel DSA offloading cost will be higher than the gain, and using Intel DSA could result in performance decrease in turn.

## <span id="page-8-3"></span>3.4.3 Binding Intel® DSA WQs to Cores

Using Intel DSA WQs inside DPDK Vhostis protected with spinlock, as it is possible that multiple threads operate on the same Intel DSA WQ and the DPDK dmadev library does not support safe access to the Intel DSA WQ in the multi-core system. When multiple threads try to use the same Intel DSA WQ simultaneously, the Intel DSA WQ's spinlock will force the thread to busy waiting until acquiring the lock, causing wasting CPU time on useless activities. Binding Intel DSA WQs to cores can avoid contending for Intel DSA WQs among threads.

## <span id="page-8-4"></span>4 Performance Tests

We evaluate the performance of Host TestPMD with Intel DSA acceleration and compare it with the baseline Host TestPMD that is without Intel DSA acceleration. In all experiments, we assign one physical core to the host TestPMD. In the TestPMD with Intel DSA acceleration experiments, we use one Intel DSA instance. As this work uses DPDK Intel DSA driver that only supports the DWQ, we create two DWQs in the used Intel DSA instance. In addition, to use the maximum Intel DSA capability, all four engines in the Intel DSA instance are used.

## <span id="page-9-0"></span>4.1 Test Methodology

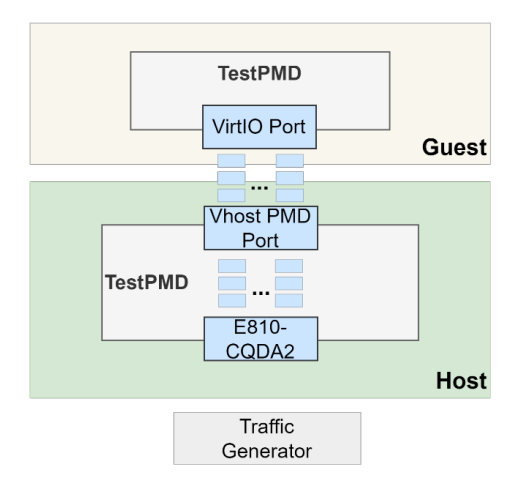

### <span id="page-9-1"></span>Figure 9. Experiment Topology

[Figure 9](#page-9-1) shows the experiment topology. In host, TestPMD runs in macfwd mode bound with one E810-CQDA2 port and one Vhost PMD port. The two DWQs are assigned to the TX queue and the RX queue in the Vhost PMD port respectively. In guest, TestPMD runs in macfwd mode bounded with a VirtIO port. The Ixia traffic generator connects to the E810-CQDA2 port and sends TCP/IPv4 packets with an acceptable loss rate of 0.1% for received traffic.

The hardware used in the experiments are listed in Table 3.

#### <span id="page-9-2"></span>Table 3. Hardware Materials

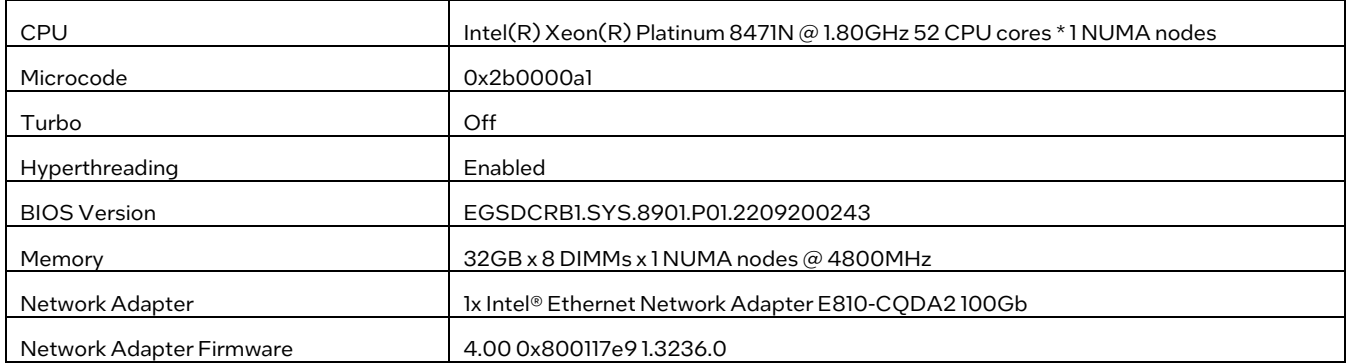

<span id="page-9-3"></span>The software used in the experiments is listed in Table 4.

## Table 4. Software Materials

| Host Operating System         | Ubuntu 22.04.1 LTS                                                            |  |  |
|-------------------------------|-------------------------------------------------------------------------------|--|--|
| OEMU                          | 7.0.0                                                                         |  |  |
| Host Kernel                   | 5.15.0-27-generic                                                             |  |  |
| <b>Host Compiler</b>          | GCC 11.2.0                                                                    |  |  |
| <b>Host DPDK</b>              | 22.11-rc1 (a74b1b25136a), with applying three additional patches <sup>9</sup> |  |  |
| <b>Guest Operating System</b> | <b>Ubuntu 22.04.1 LTS</b>                                                     |  |  |
| <b>Guest Compiler</b>         | GCC 11.2.0                                                                    |  |  |
| <b>Guest DPDK</b>             | 22.11-rc1                                                                     |  |  |
| Guest Kernel                  | 5.15.0-27-generic                                                             |  |  |

<span id="page-9-4"></span><sup>9</sup> The links of three patches[: http://patches.dpdk.org/project/dpdk/patch/20221216020009.70206-1-yuanx.wang@intel.com/,](http://patches.dpdk.org/project/dpdk/patch/20221216020009.70206-1-yuanx.wang@intel.com/)  <http://patches.dpdk.org/project/dpdk/patch/20221011030803.16746-2-cheng1.jiang@intel.com/> and [http://patches.dpdk.org/project/dpdk/patch/20221011030803.16746-3-cheng1.jiang@intel.com/.](http://patches.dpdk.org/project/dpdk/patch/20221011030803.16746-3-cheng1.jiang@intel.com/)

## <span id="page-10-0"></span>4.2 Results

[Figure 10](#page-10-2) shows the packet forwarding rate of host TestPMD with and without Intel DSA acceleration. When the packet size is beyond 256 bytes, the packet forwarding rate of TestPMD with Intel DSA acceleration is 1.14-2.29 times as fast as the TestPMD without Intel DSA acceleration. In addition, TestPMD with Intel DSA acceleration achieves fixed packet forwarding rate from 64B to 1518B. With offloading packet copies to the Intel DSA, the host TestPMD only needs to operate the packet header, so the processing of TestPMD core is independent of packet sizes. In addition, the used Intel DSA bandwidth is less than the Intel DSA capability on data copy. Therefore, TestPMD with Intel DSA acceleration can achieve fixed packet forwarding rate crossing different packet sizes.

When packet size is smaller than or equal to 256 bytes, the performance of TestPMD with Intel DSA acceleration is worse. Since the core is more efficient than the Intel DSA on small copies and the Intel DSA offloading is expensive, Intel DSA offloading causes performance decrease for the host TestPMD.

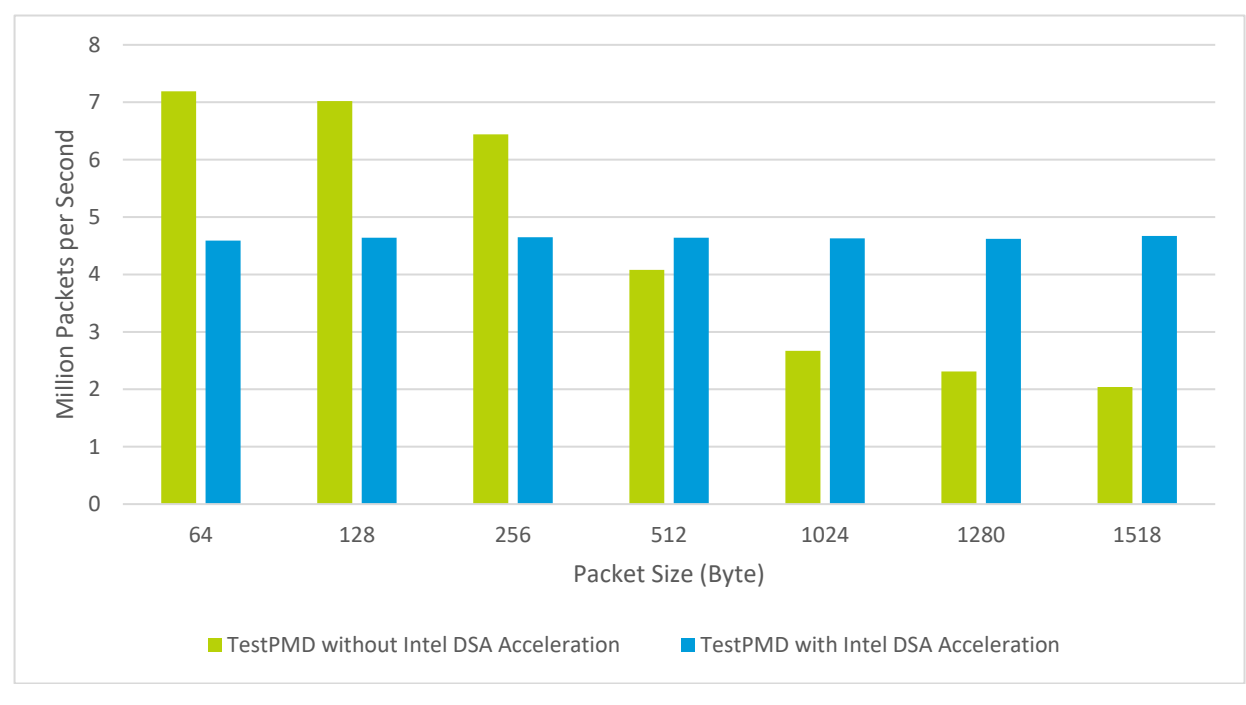

<span id="page-10-2"></span>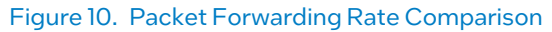

## <span id="page-10-1"></span>5 Summary

In this paper we have outlined the design of accelerating DPDK Vhost using Intel DSA and the usage of DPDK Vhost asynchronous APIs. We have benchmarked the packet forwarding rate with Intel DSA in 4th Gen Intel Xeon Scalable processors. Offloading packet copies to the Intel DSA brings considerable packet forwarding rate improvement for DPDK Vhost, when the packet size is beyond 256 bytes.

## <span id="page-11-0"></span>Appendix A Setup and Results

<span id="page-11-1"></span>The Hardware and Software used in the experiments are in Table 3 and Table 4. Boot and BIOS settings are in Table 5.

#### Table 5. Boot and BIOS Settings

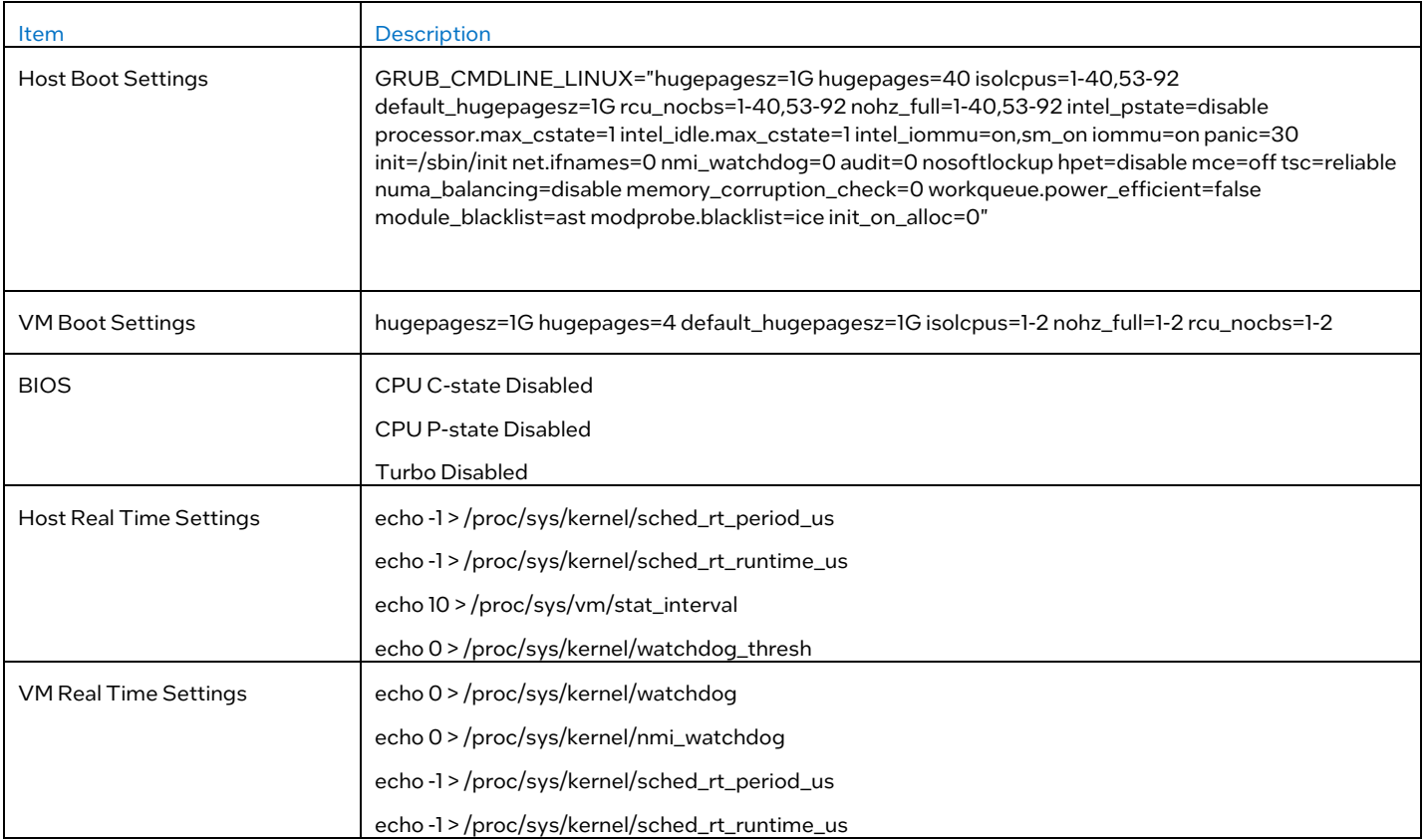

<span id="page-11-2"></span>Test steps for TestPMD without Intel DSA acceleration and Figure 3 are in Table 6.

## Table 6. Test Steps for TestPMD without Intel® DSA Acceleration

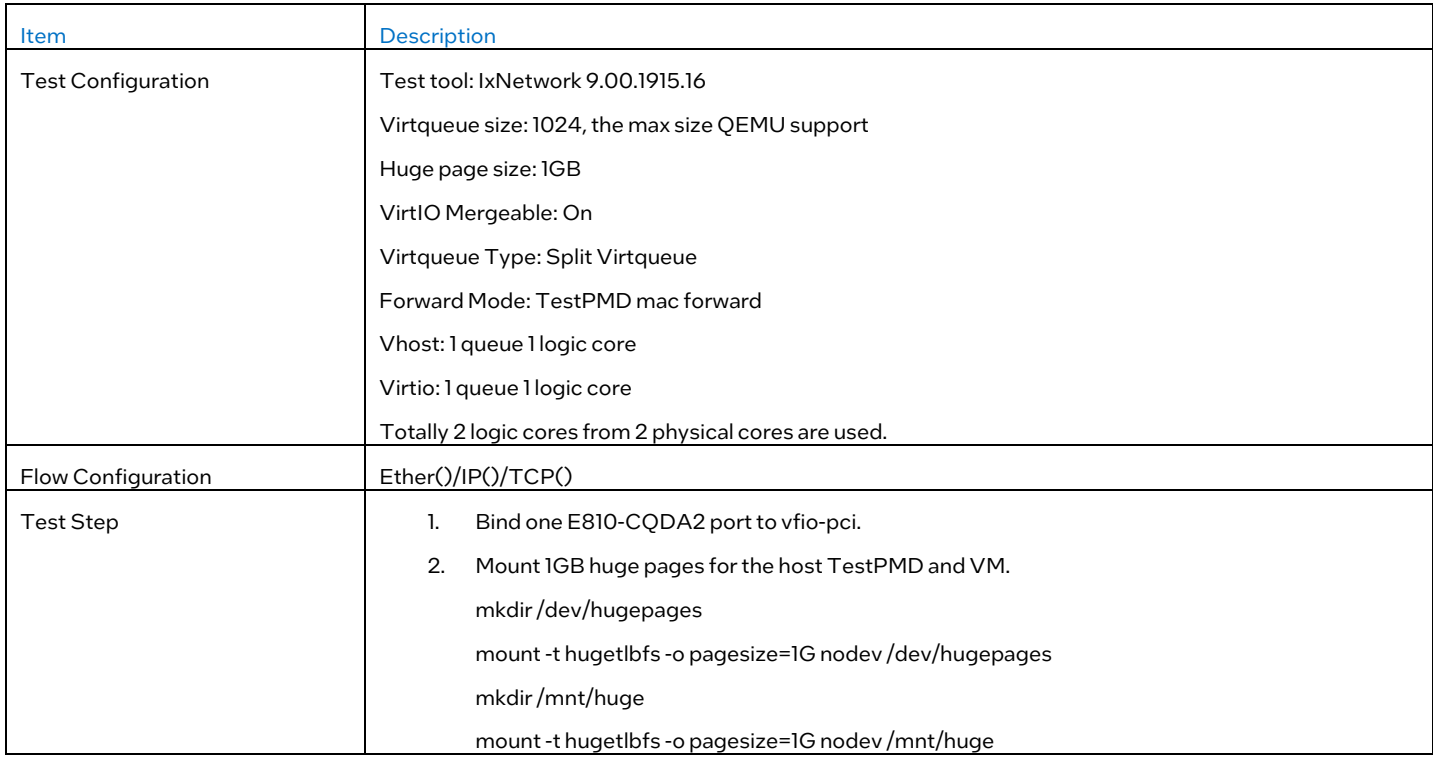

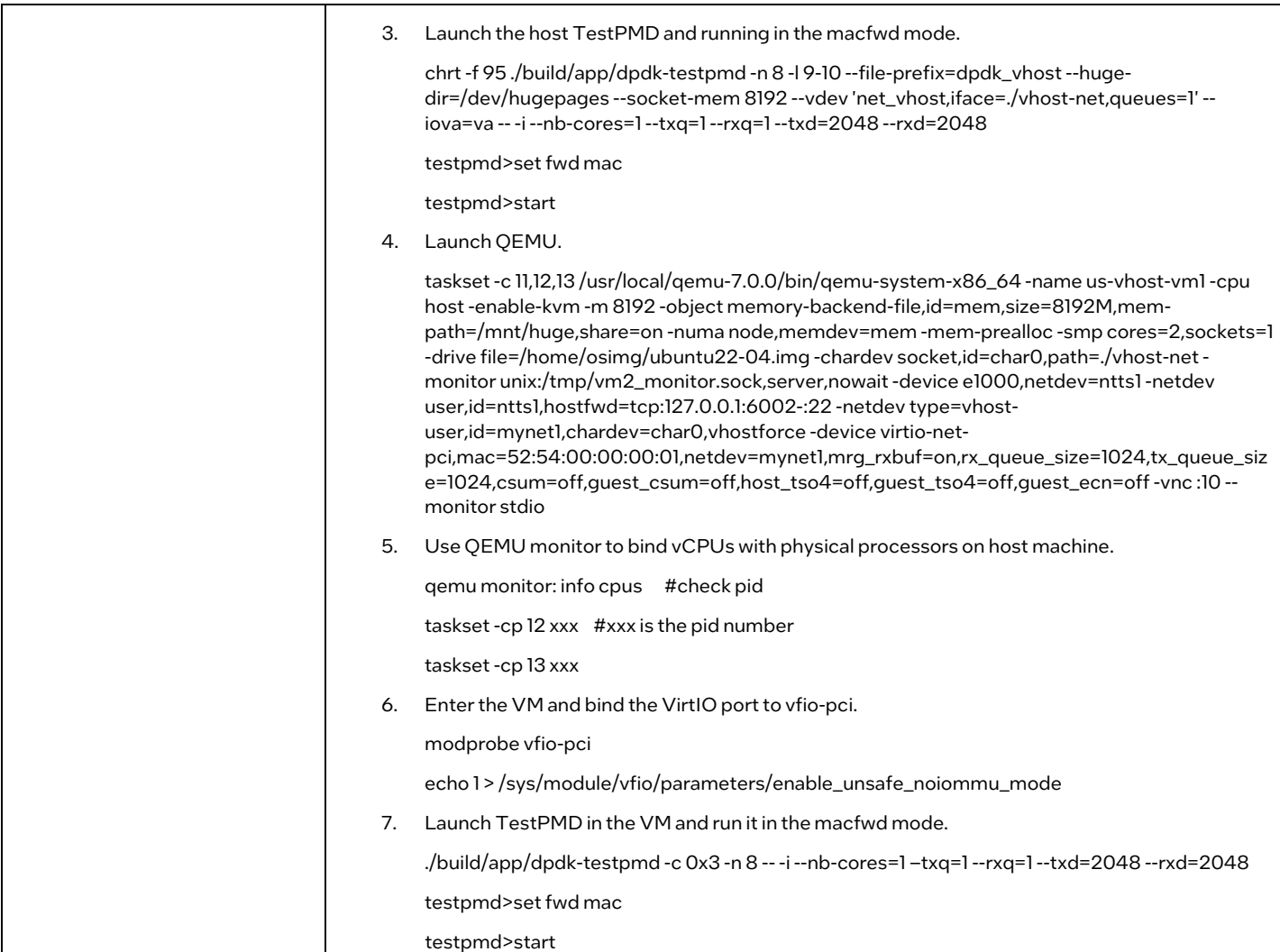

## Test steps for TestPMD with Intel DSA acceleration are Table 7.

## <span id="page-12-0"></span>Table 7. Test Steps for TestPMD with Intel® DSA Acceleration

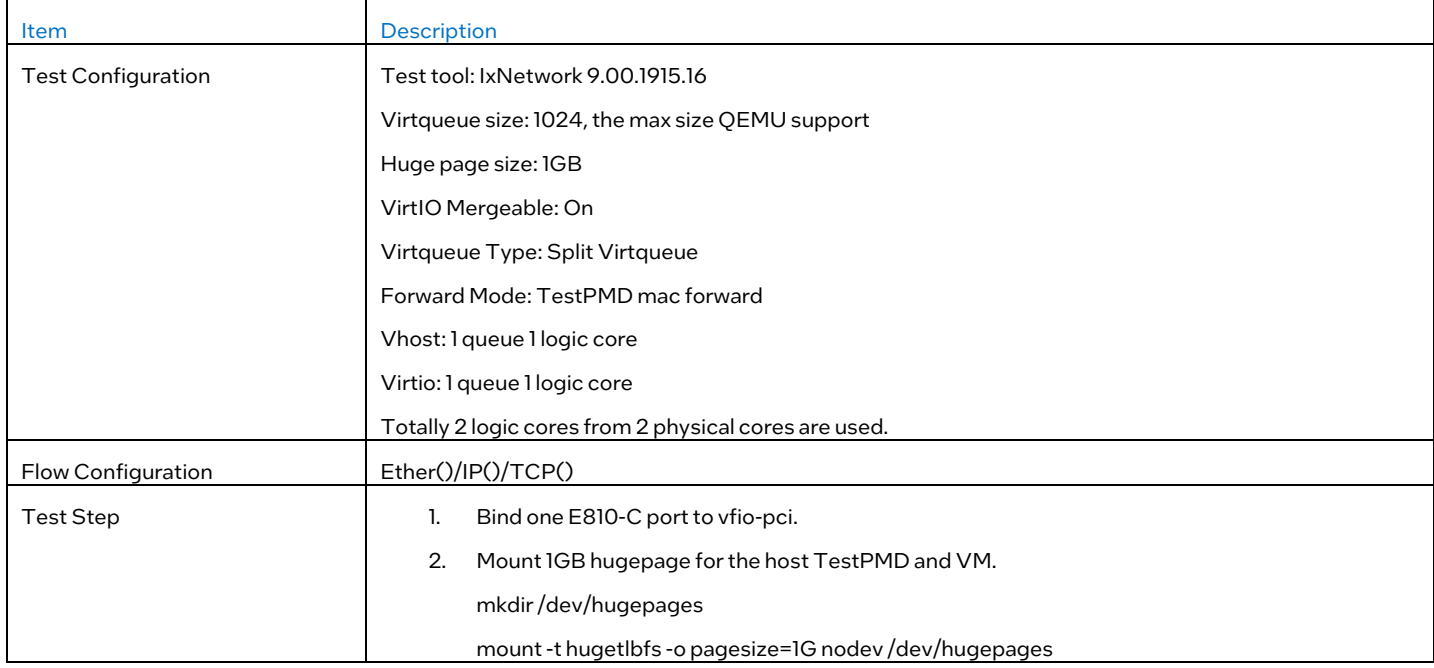

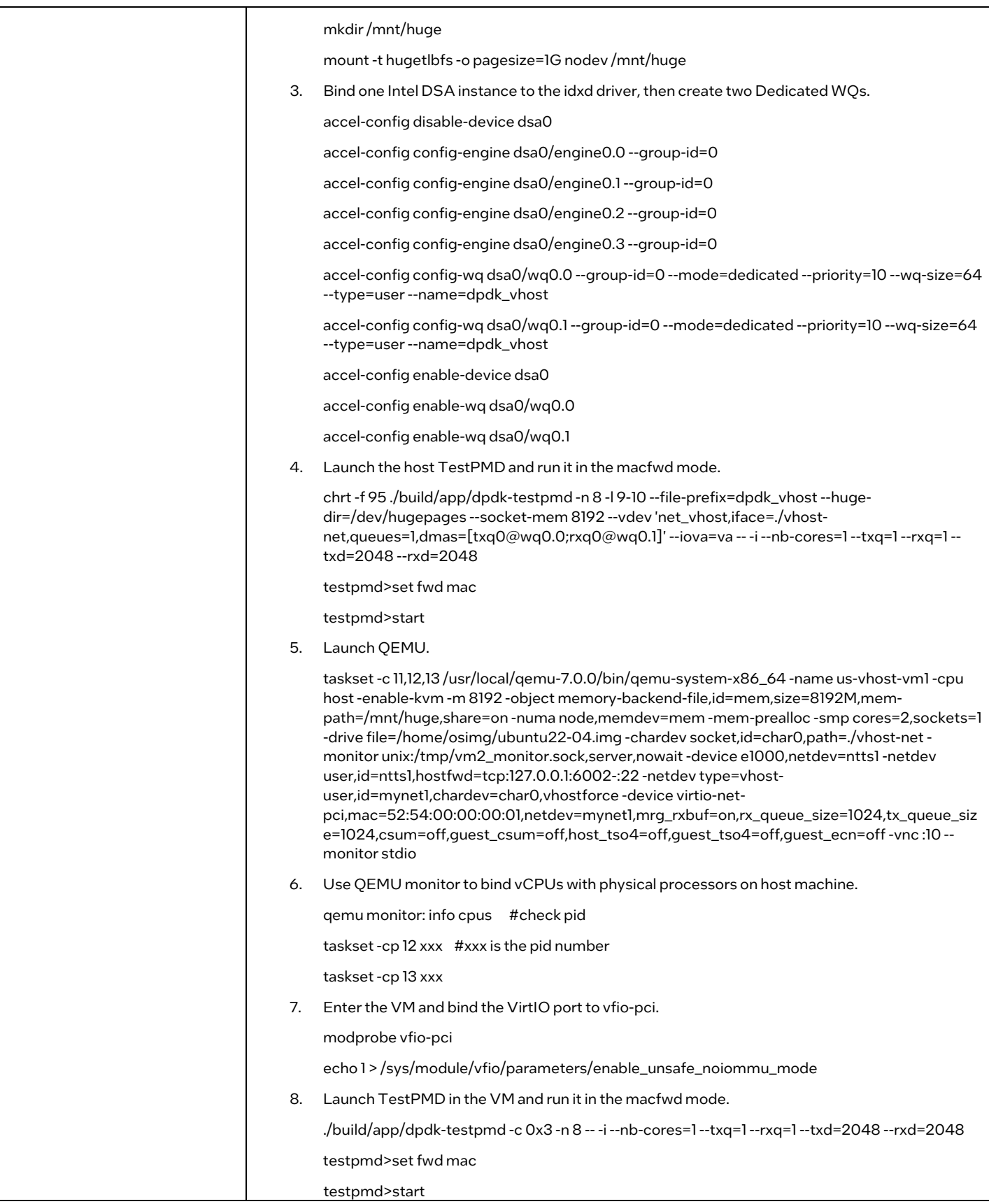

<span id="page-14-0"></span>Test results for TestPMD with and without Intel DSA acceleration are in [Table 8.](#page-14-0)

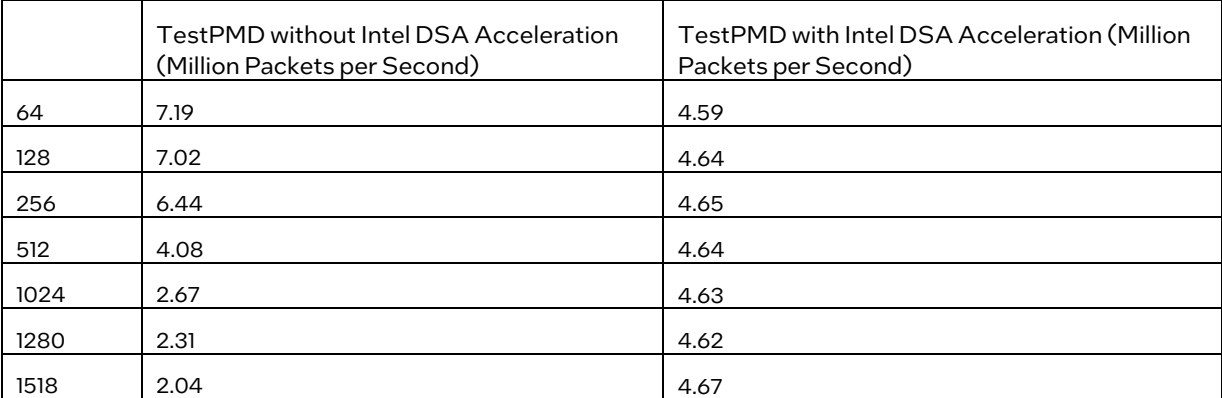

### Table 8. Test Results for TestPMD with and without Intel® DSA Acceleration

## intel.

Performance varies by use, configuration and other factors. Learn more at www.intel.com/PerformanceIndex.

Performance results are based on testing as of dates shown in configurations and may not reflect all publicly available updates. See backup for configuration details. No product or component can be absolutely secure.

Intel disclaims all express and implied warranties, including without limitation, the implied warranties of merchantability, fitness for a particular purpose, and non-infringement, as well as any warranty arising from course of performance, course of dealing, or usage in trade.

Intel technologies may require enabled hardware, software or service activation.

Intel does not control or audit third-party data. You should consult other sources to evaluate accuracy.

The products described may contain design defects or errors known as errata which may cause the product to deviate from published specifications. Current characterized errata are available on request.

© Intel Corporation. Intel, the Intel logo, and other Intel marks are trademarks of Intel Corporation or its subsidiaries. Other names and brands may be claimed as the property of others.

0123/DN/WIT/PDF 758358-002US